# Java: Casten (1) implizites / explizites Casten

## "Casten"

= Umwandlung eines Datentyps in einen anderen 

auch: Typumwandlung, Typanpassung, Konvertierung

Daten des kleineren Datentyps werden durch den Compiler automatisch dem größeren angepasst 

 $\rightarrow$ nur dann, wenn kein Datenverlust!

(Frage: Welcher Datentyp ist "mächtiger"?)

```
int einInteger = 20; 
long einLong = 1000; 
long neuerLong = einInteger; 
              // funktioniert 
int neuerInt = einLong; 
              // funktioniert NICHT (Datenverlust!)
```

```
double einDouble = 1.24; 
float einFloat = 4.28F; 
double neuDouble = einFloat; 
               // funktioniert 
float neuFloat = einDouble; 
               // funktioniert NICHT (Datenverlust!)
```
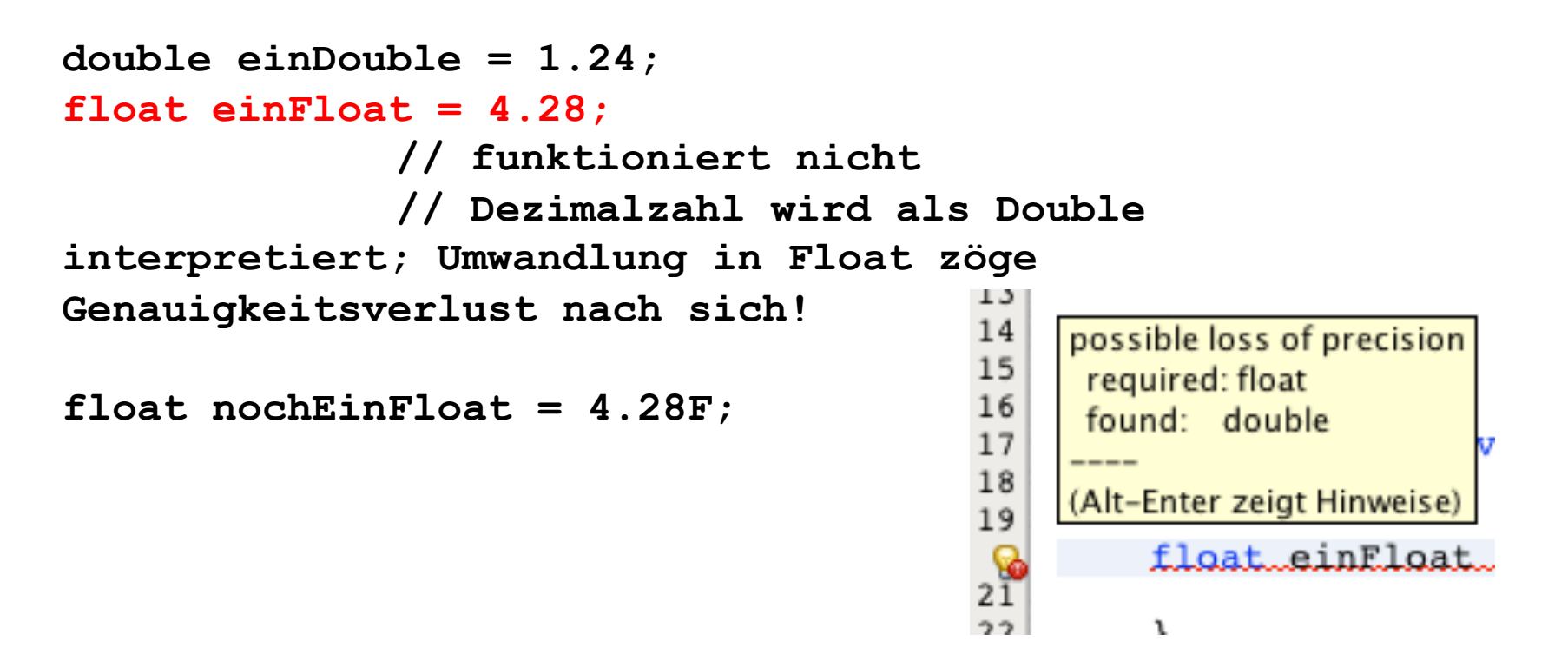

## Zur Wiederholung: Wertebereiche

#### **Ganzzahltypen**

short -215 bis 215-1 (-32768 bis 32767) int  $-2^{31}$  bis  $2^{31}$ -1 (-2.147.483.648 bis 2.147.483.647) long -263 bis 263-1 (-9 Trillionen bis +9 Trillionen) // L anhängen!

#### **Gleitpunkttypen**

float  $-3.40...$  \* 10<sup>38</sup> bis 3.4.... \* 10<sup>38</sup> // F anhängen! double -1.79... \* 10308 bis 1.79.... \* 10308 // höhere Genauigkeit!

Automatische Umwandlung von

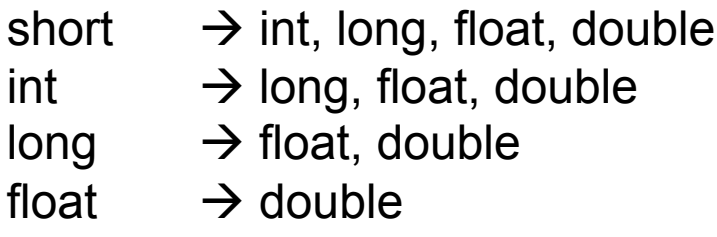

```
int einInteger = 20; 
long neuerLong = einInteger; 
               // funktioniert 
float neuerFloat = einInteger; 
               // funktioniert 
short neuerShort = einInteger; 
               // funktioniert NICHT (Datenverlust!)
```
#### 1) Implizites Casten: Übung

#### Übung Casting-1: 6 Fehler im Listing

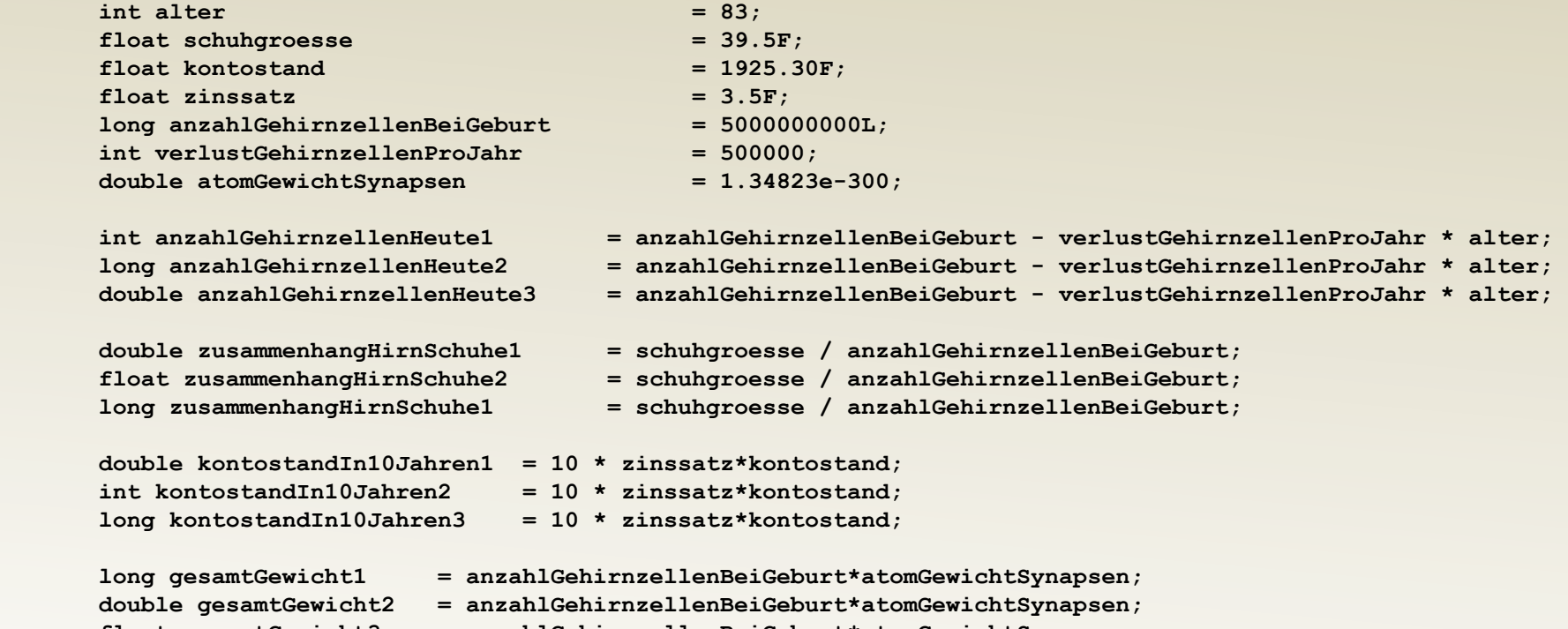

 **float gesamtGewicht3 = anzahlGehirnzellenBeiGeburt\*atomGewichtSynapsen;** 

## 2) Explizites Casten

Gewünschter neuer Datentyp wird angegeben  $\rightarrow$  Datenverlust wird in Kauf genommen!

```
int einInteger = 20; 
long neuerLong = einInteger; 
               // funktioniert 
float neuerFloat = einInteger; 
               // funktioniert 
short neuerShort = (short) einInteger; 
               // funktioniert (aber mit Datenverlust!)
```
## 2) Explizites Casten

#### Weitere Beispiele:

```
int einInteger = 20; 
long einLong = 1000; 
long neuerLong = einInteger; 
              // funktioniert 
int neuerInt = (int) einLong; 
               // funktioniert (Datenverlust!)
```

```
double einDouble = 1.24; 
float einFloat = 4.28F;
```

```
double neuDouble = einFloat; 
               // funktioniert 
float neuFloat = (float) einDouble; 
               // funktioniert (Datenverlust!)
```
**www.informatikzentrale.de** 

## 2) Explizites Casten

Achtung: Explizites Casten hat hohe Priorität! Deshalb: Klammern verwenden

**int schuhgroesseUSA = (int) 1.353 \* 1.22; // funktioniert NICHT (1.22 wird nicht gekastet!) int schuhgroesseUSA = (int) (1.353 \* 1.22); // funktioniert**